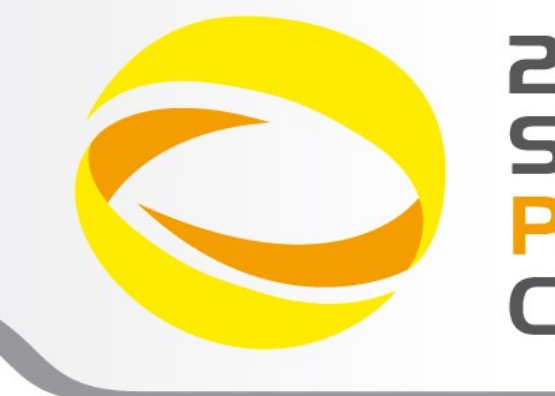

**22nd Summer School on PARALLEL COMPUTING** 

# Scalable Linear Algebra

**Nicola Spallanzani** – n.spallanzani@cineca.it SuperComputing Applications and Innovation Department

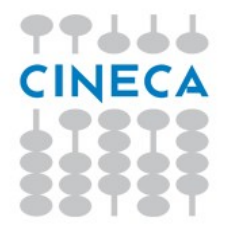

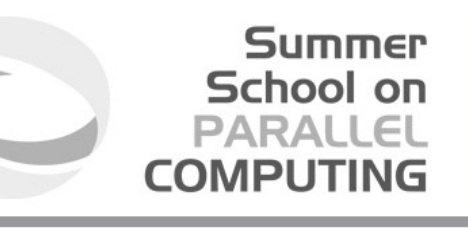

Linear algebra constitutes the core of most technical-scientific applications

Scalar products

Linear Systems

Eigenvalue Equations

*s=*∑ *i*  $a_i \cdot b_i$ 

 $A_{ii} x_i = b_i$ 

 $A_{ii} x_i = a x_i$ 

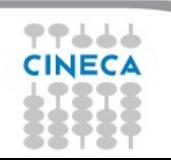

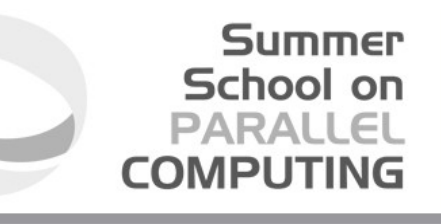

## Linear Algebra is Hierarchical

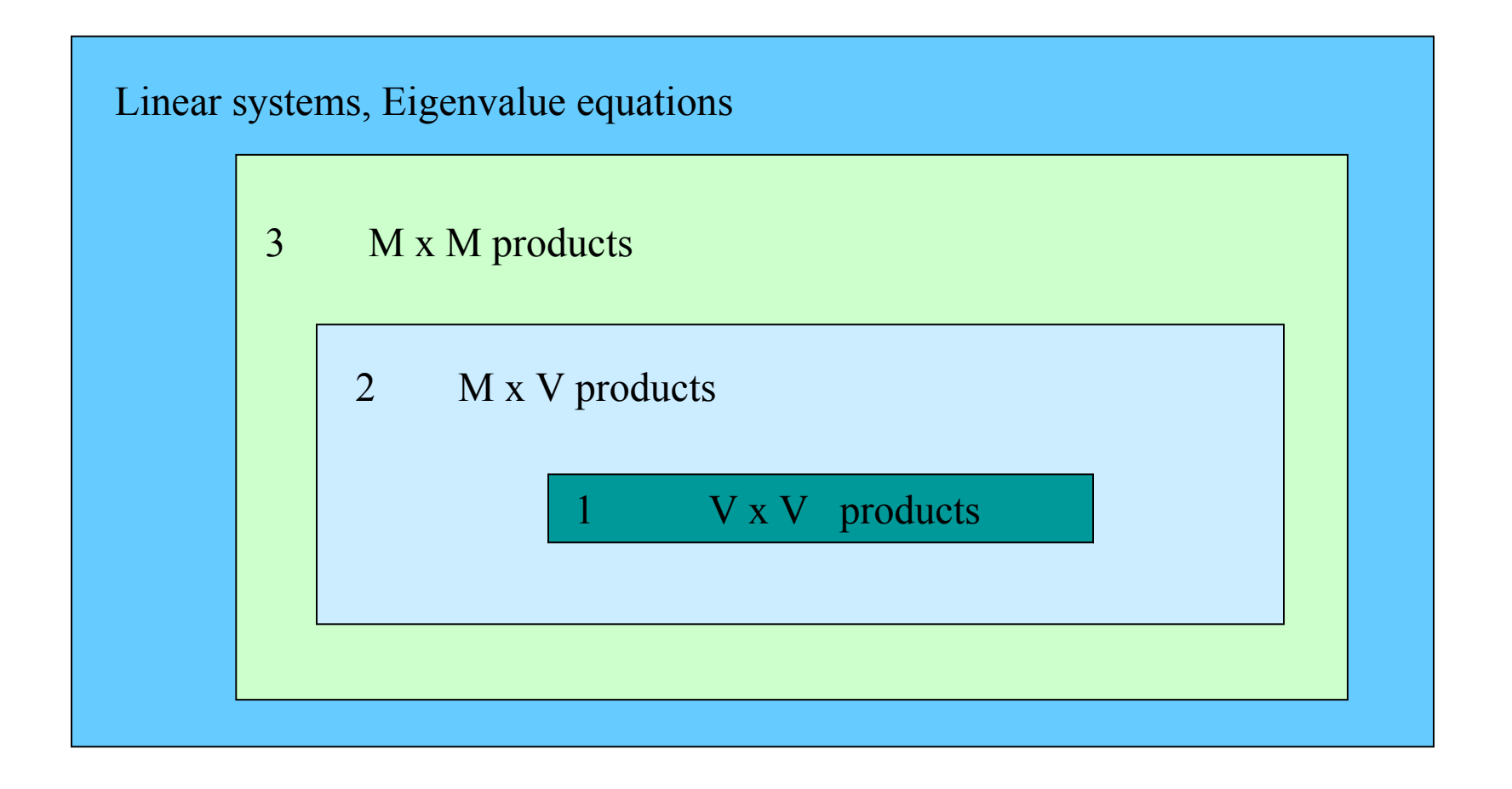

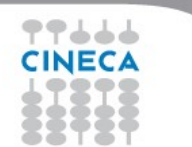

Algorithms and Libraries

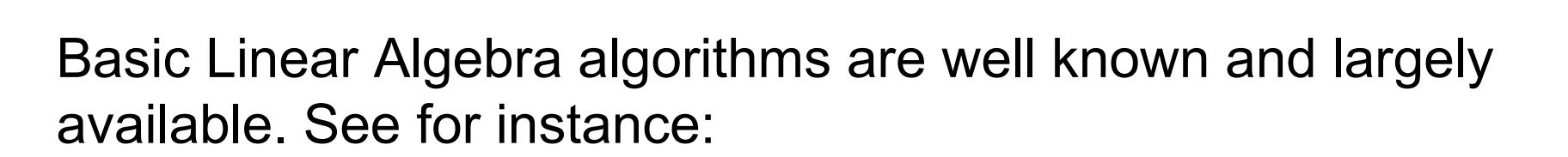

Summer School on PARALLEI

[http://www.nr.com](http://www.nr.com/)

Why should I use libraries?

- They are available on many platforms
- ... and they are usually optimized by vendors
- In the case vendor libraries are not installed:

[http://www.netlib.org](http://www.netlib.org/)

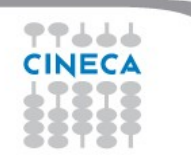

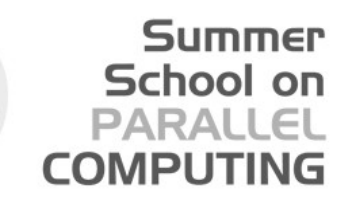

## Standard Linear Algebra Libraries

- blas
- **lapack**
- pblas
- scalapak
- arpack
- parpack
- PETSc

Serial Linear Algebra Packages essl (IBM AIX) mkl (Intel) acml (AMD) magma (ICL – Univ. Tennessee)

Parallel Linear Algebra Packages (dense matrices) plasma (ICL – Univ. Tennessee)

Eigenvalues Problems (sparse matrices)

**Sparse Linear Systems** 

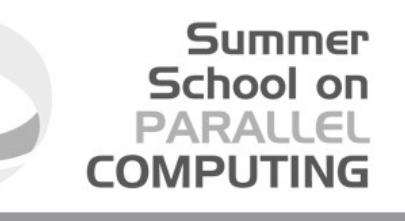

## **(P**arallel**) B**asic **L**inear **A**lgebra **S**ubprograms (BLAS and PBLAS)

- Level 1 : Vector Vector operations
- Level 2 : Vector Matrix operations
- Level 3 : Matrix Matrix operations

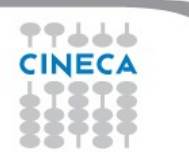

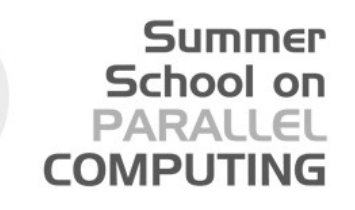

## **(Sca**lable**) L**inear **A**lgebra **PACK**age (LAPACK and ScaLAPACK)

- Matrix Decomposition
- Linear Equation Systems
- Eigenvalue Equations
- Linear Least Square Equations
- … for dense, banded, triangular, real and complex matrices

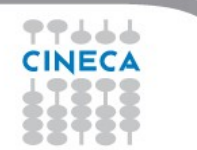

## Levels of Routines

● **Driver** routines

to solve a complete problem

### **• Computational** routines

to perform a distinct computational task

Summer School on PARALLEI

**COMPUTIN** 

### **• Auxiliary** routines

to perform subtasks of block-partitioned algorithms or low-level computations

## Block Operations

A block representation of a matrix operation constitutes the basic parallelization strategy for dense matrices.

Summer School on PARALLEL

**COMPUTIN** 

For instance, a matrix-matrix product can be split in a sequence of smaller operations of the same type acting on subblocks of the original matrix

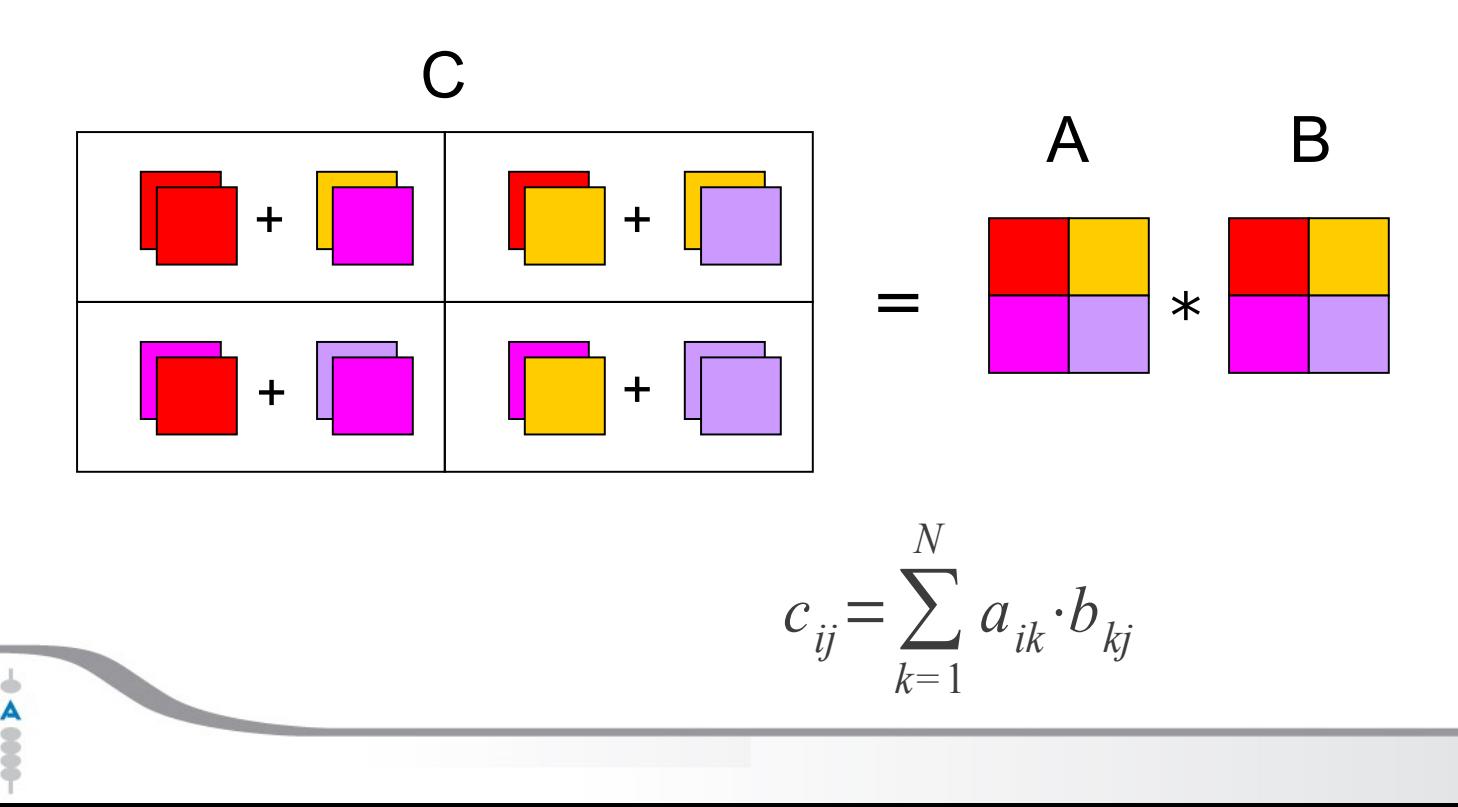

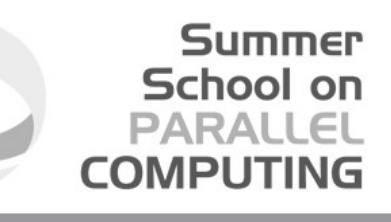

### Example: Partitioning into 2x2 Blocks

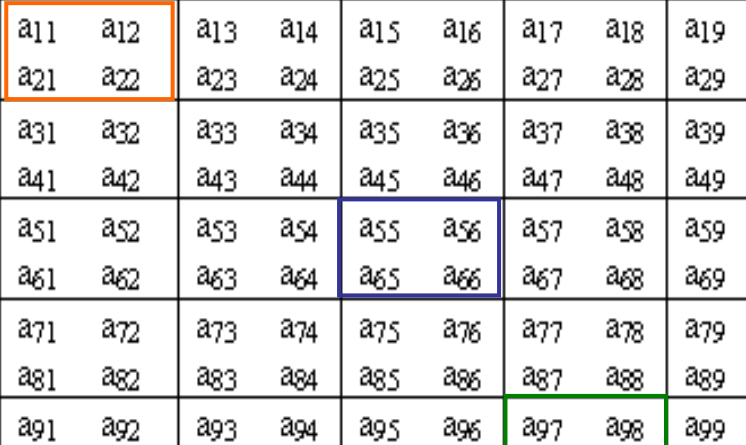

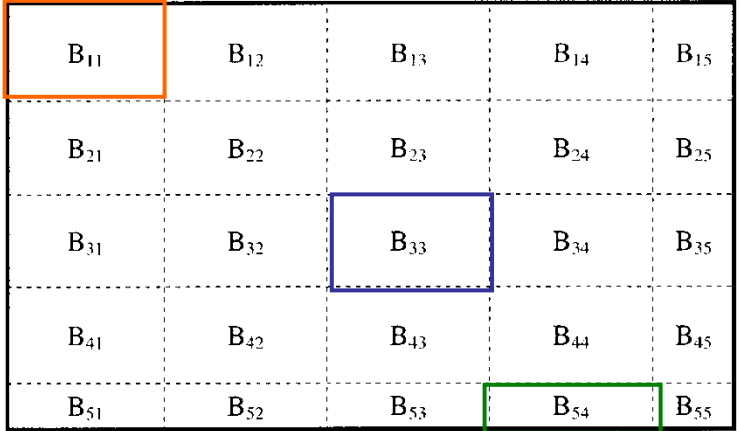

### Block Representation

Next Step: distribute blocks among processors

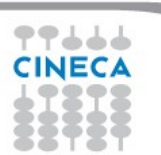

### Process Grid

N processes are organized into a logical 2D mesh with p rows and q columns, such that  $p \times q = N$ 

**Summer** School on **PARALLEL COMPUTING** 

p

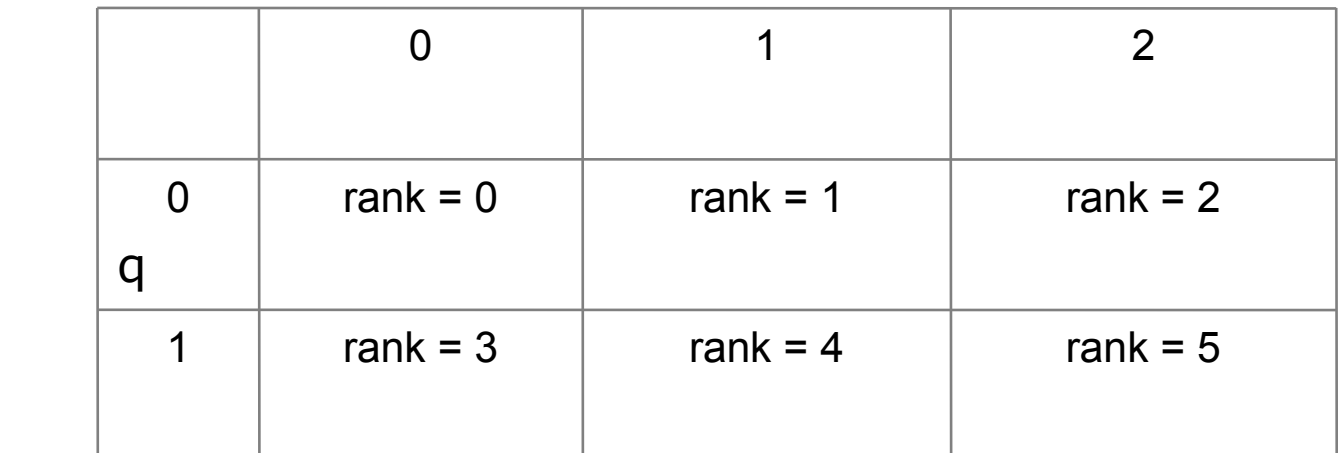

A process is referenced by its coordinates within the grid rather than a single number

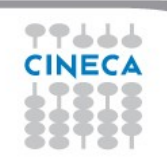

#### **Summer** School on **PARALLEL COMPUTING**

### Cyclic Distribution of Blocks

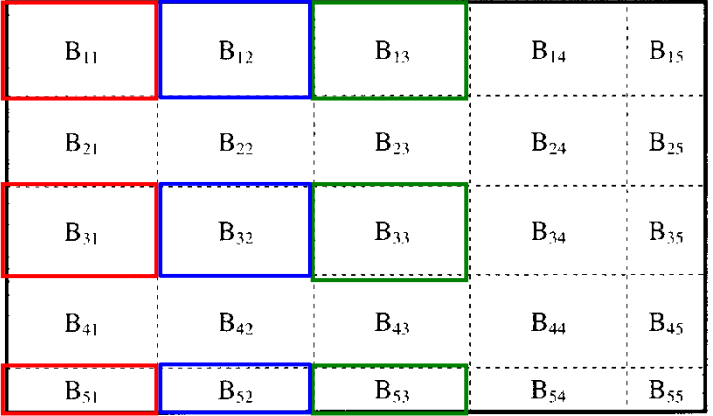

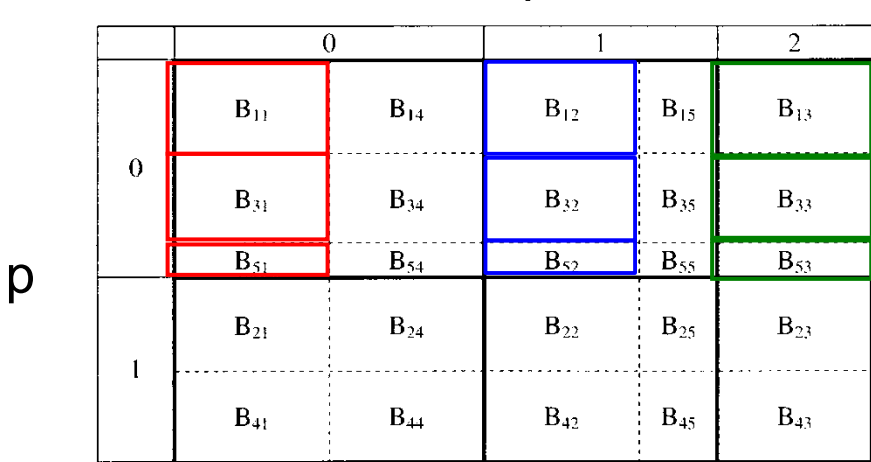

$$
B_{h,k} \rightarrow (p,q) \qquad p = MOD(N_p + h - 1, N_p)
$$
  
q = MOD(N\_q + k - 1, N\_q)

Blocks are distributed on processors in a cyclic manner on each index

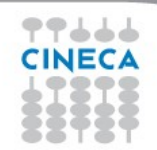

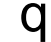

#### **Summer** School on **PARALLEL COMPUTING**

### Distribution of matrix elements

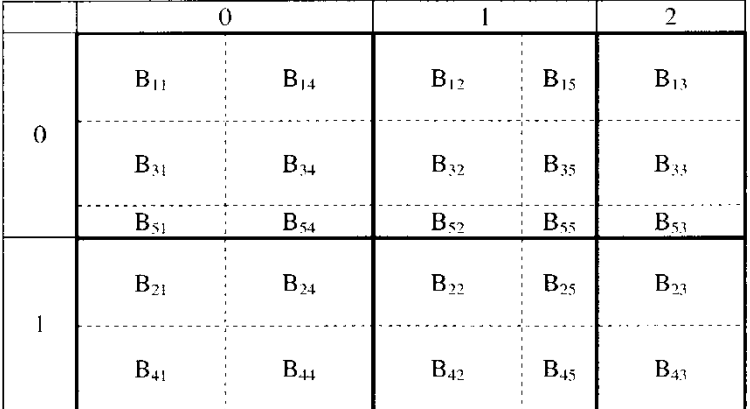

The indexes of a single element can be traced back to the processor

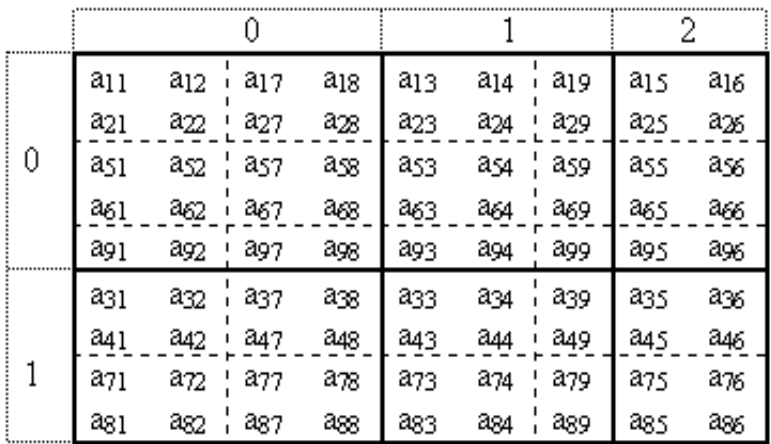

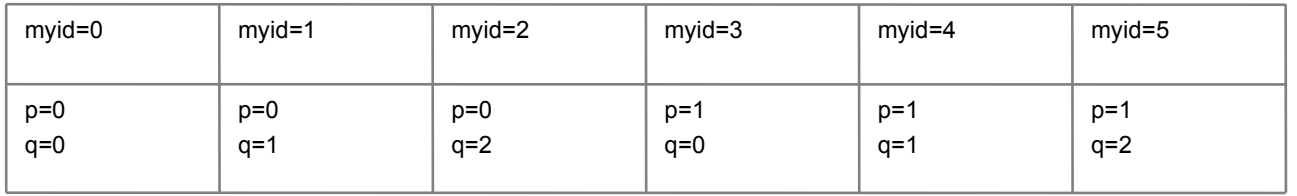

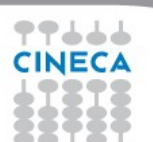

#### **Summer** School on PARALLEL **COMPUTIN**

### Distribution of matrix elements

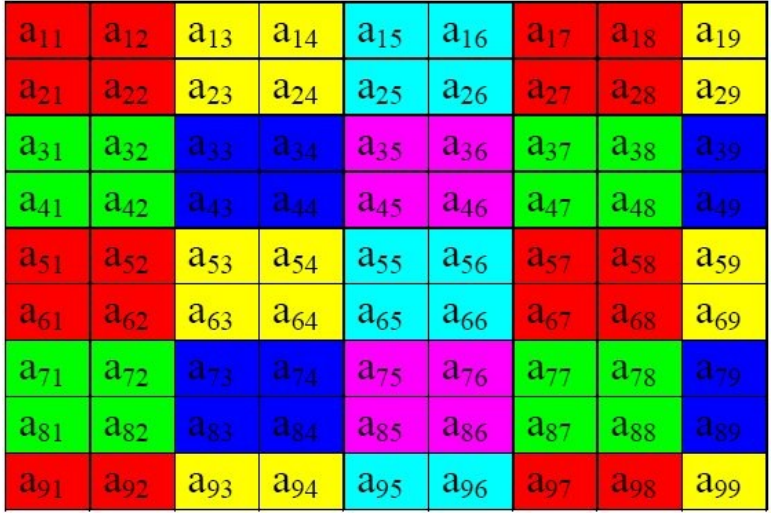

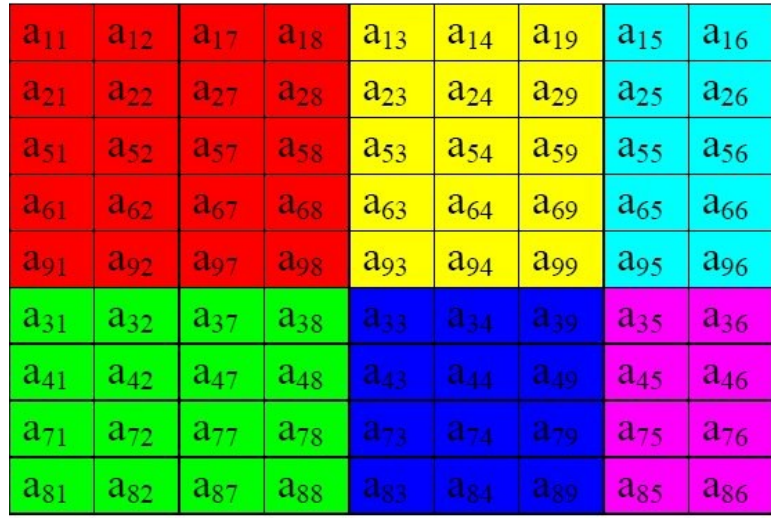

### Logical View (Matrix) Local View (CPUs)

http://acts.nersc.gov/scalapack/hands-on/datadist.html http://acts.nersc.gov/scalapack/hands-on/addendum.html

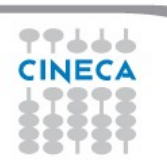

## BLACS

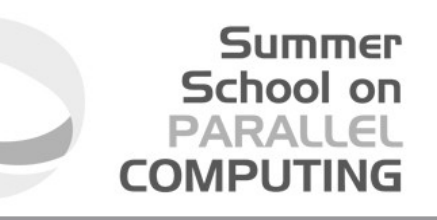

### (**B**asic **L**inear **A**lgebra **C**ommunication **S**ubprograms)

The BLACS project is an ongoing investigation whose purpose is to create a linear algebra oriented message passing interface that may be implemented efficiently and uniformly across a large range of distributed memory platforms

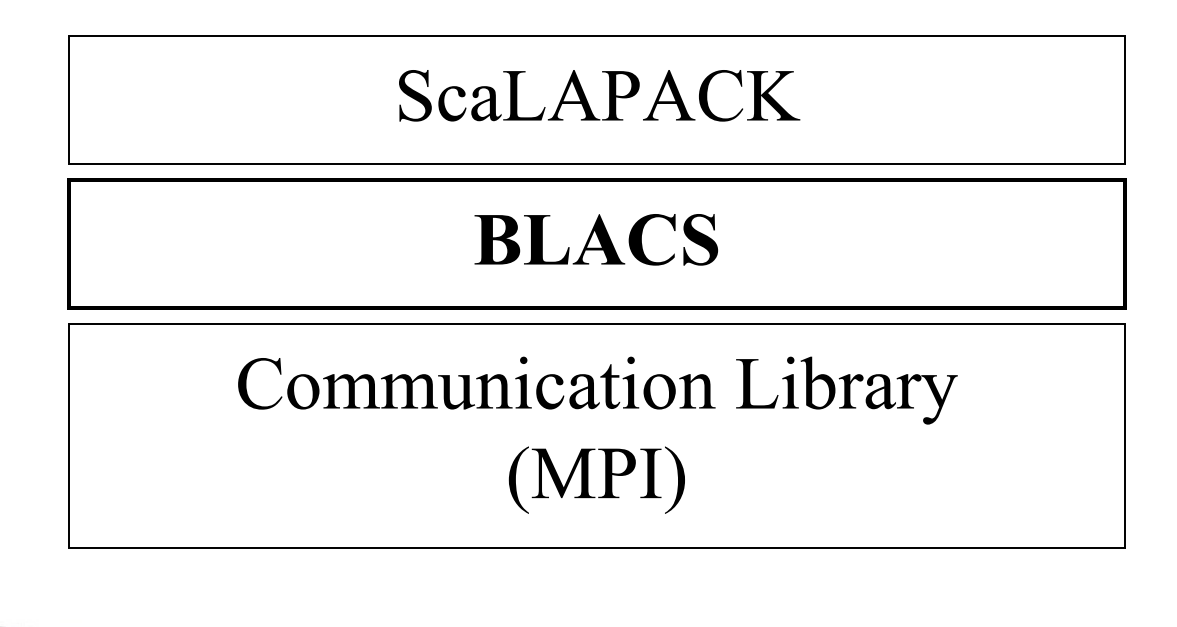

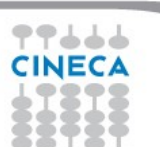

## BLACS Process Grid

Processes are distributed on a 2D mesh using row-order or column-order (ORDER='R' or 'C'). Each process is assigned a row/column ID as well as a scalar ID

**Summer** School on **PARALLEL COMPUTING** 

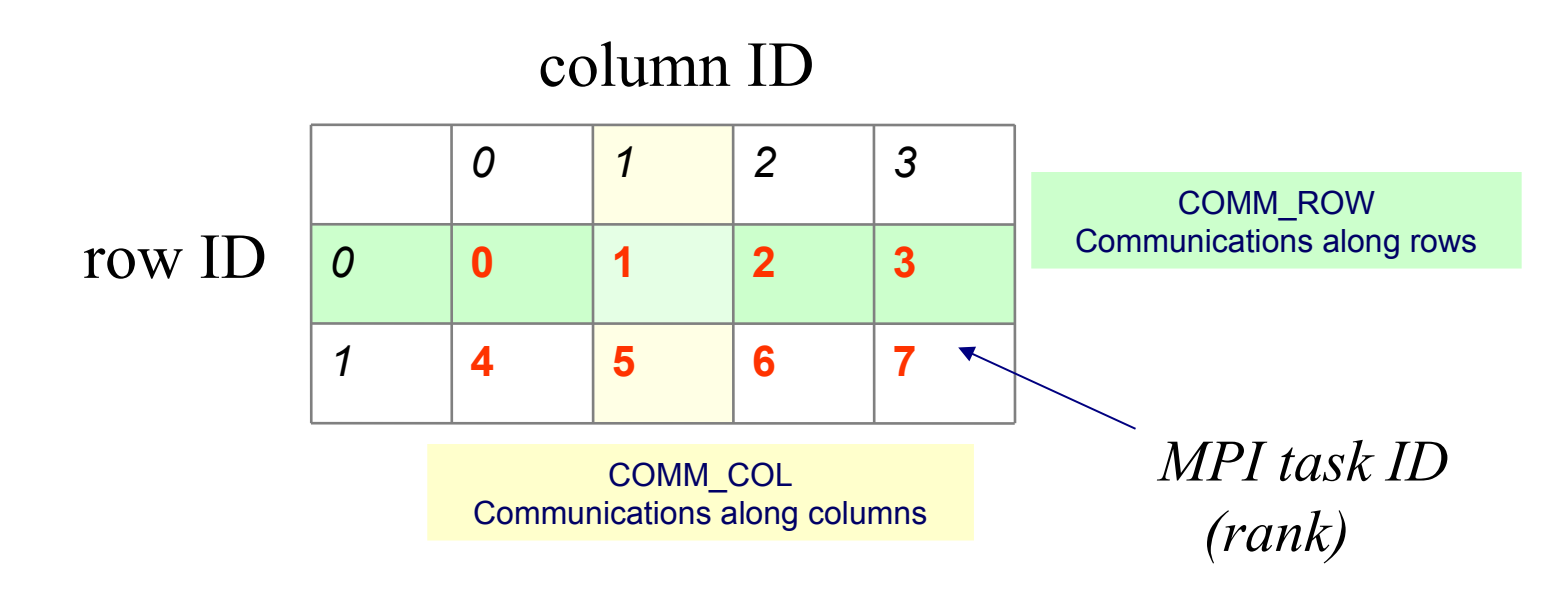

### **BLACS\_GRIDINIT( CONTEXT, ORDER, NPROW, NPCOL )**

Initialize a 2D grid of NPROW x NPCOL processes with an order specified by ORDER in a given CONTEXT

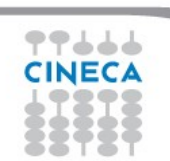

## **CONTEXT**

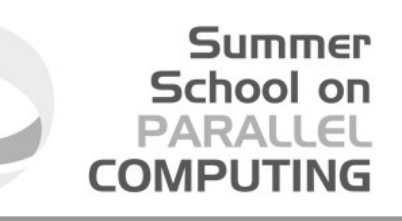

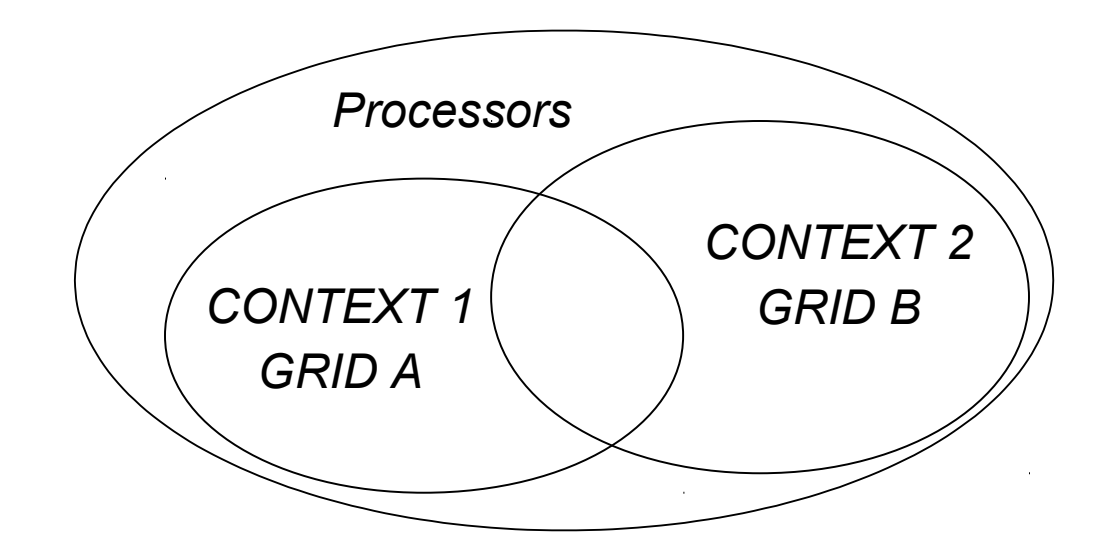

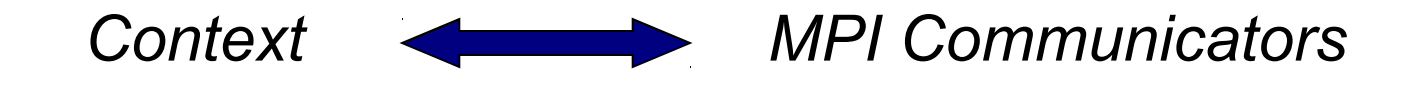

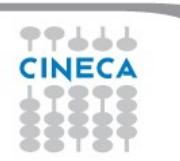

## BLACS: Subroutines

### **BLACS\_PINFO( MYPNUM, NPROCS )**

Query the system for process ID MYPNUM (output) and number of processes NPROCS (output).

#### **BLACS\_GET( ICONTEXT, WHAT, VAL )**

Query to BLACS environment based on WHAT (input) and ICONTEXT (input) If WHAT=0, ICONTEX is ignored and the routine returns in VAL (output) a value indicating the default system context

#### **BLACS\_GRIDINIT( CONTEXT, ORDER, NPROW, NPCOL )**

Initialize a 2D mesh of processes

### **BLACS\_GRIDINFO( CONTEXT, NPROW, NPCOL, MYROW, MYCOL )**

Query CONTEXT for the dimension of the grid of processes (NPROW, NPCOL) and for row-ID and col-ID (MYROW, MYCOL)

Summer School on PARALLEL

**COMPUT** 

#### **BLACS\_GRIDEXIT( CONTEXT )**

Release the 2D mesh associated with CONTEXT

**BLACS EXIT ( CONTINUE )** Exit from BLACS environment

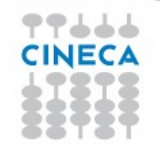

## BLACS: Subroutines

Point to Point Communication

**DGESD2D(ICONTEX,M,N,A,LDA,RDEST,CDEST)**

Send matrix  $A(M,N)$  to process (RDEST, CDEST)

**DGERV2D(ICONTEX,M,N,A,LDA,RSOUR,CSOUR)**

Receive matrix A(M,N) from process (RSOUR,CSOUR)

Broadcast

**DGEBS2D(ICONTEX,SCOPE,TOP,M,N,A,LDA)**

Execute a Broadcast of matrix A(M,N)

**DGEBR2D(ICONTEX,SCOPE,TOP,M,N,A,LDA,RSRC,CSRC)**

Receive matrix A(M,N) sent from process (RSRC,CSRC) with a broadcast operation

Global reduction

**DGSUM2D(ICONTXT,SCOPE,TOP,M,N,A,LDA,RDST,CDST)**

Execute a parallel element-wise sum of matrix A(M,N) and store the result in process (RDST,CDST) buffer

http://www.netlib.org/blacs/BLACS/QRef.html

Summer School on PARALLEL

**COMPLITIN** 

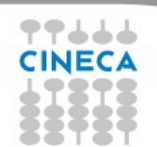

## Dependencies

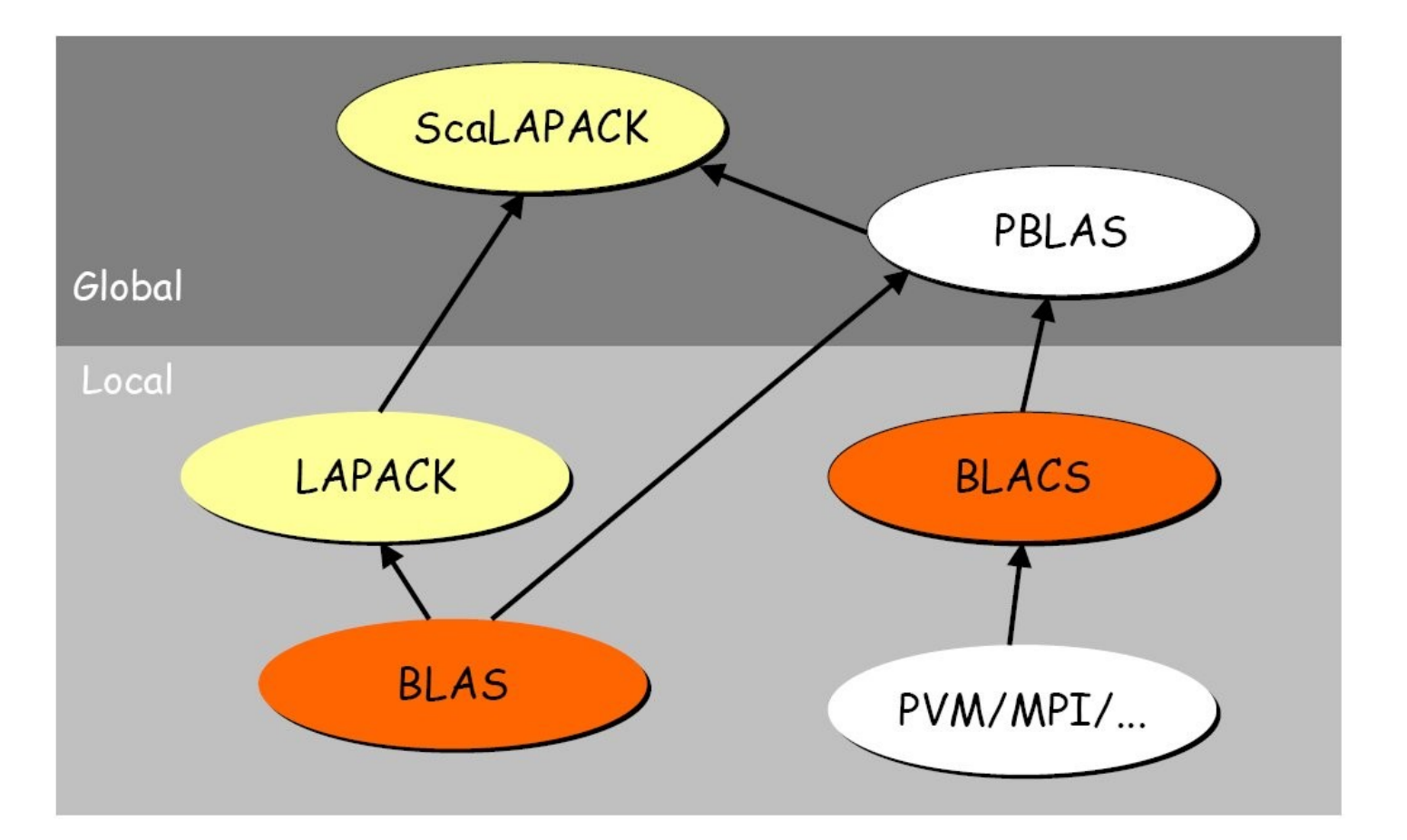

**Summer** School on **PARALLEL COMPUTING** 

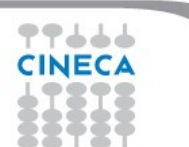

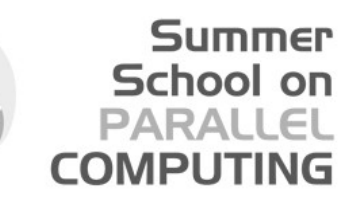

## ScaLAPACK and PBLAS: template

- *1. Initialize BLACS*
- *2. Initialize BLACS grids*
- *3. Distribubute matrix among grid processes (cyclic block distribution)*
- *4. Calls to ScaLAPACK/PBLAS routines*
- *5. Harvest results*
- *6. Release BLACS grids*
- *7. Close BLACS environment*

### Example:

 **…………** 

 **! Initialize the BLACS**

 **CALL BLACS\_PINFO( IAM, NPROCS )**

 **! Set the dimension of the 2D processors grid**

 **CALL GRIDSETUP( NPROCS, NPROW, NPCOL ) ! User defined**

 **write (\*,100) IAM, NPROCS, NPROW, NPCOL 100 format(' MYPE ',I3,', NPE ',I3,', NPE ROW ',I3,', NPE COL ',I3)**

**Summer** School on **PARALLEL COMPUTING** 

 **! Initialize a single BLACS context**

 **CALL BLACS\_GET( -1, 0, CONTEXT ) CALL BLACS\_GRIDINIT( CONTEXT, 'R', NPROW, NPCOL ) CALL BLACS\_GRIDINFO( CONTEXT, NPROW, NPCOL, MYROW, MYCOL )  […………](http://acts.nersc.gov/scalapack/hands-on/datadist.html)**

 **[CALL BLACS\\_GRIDEXIT\( CONTEXT \)](http://acts.nersc.gov/scalapack/hands-on/addendum.html) CALL BLACS\_EXIT( 0 )**

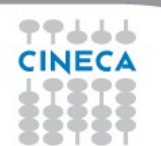

## **Descriptor**

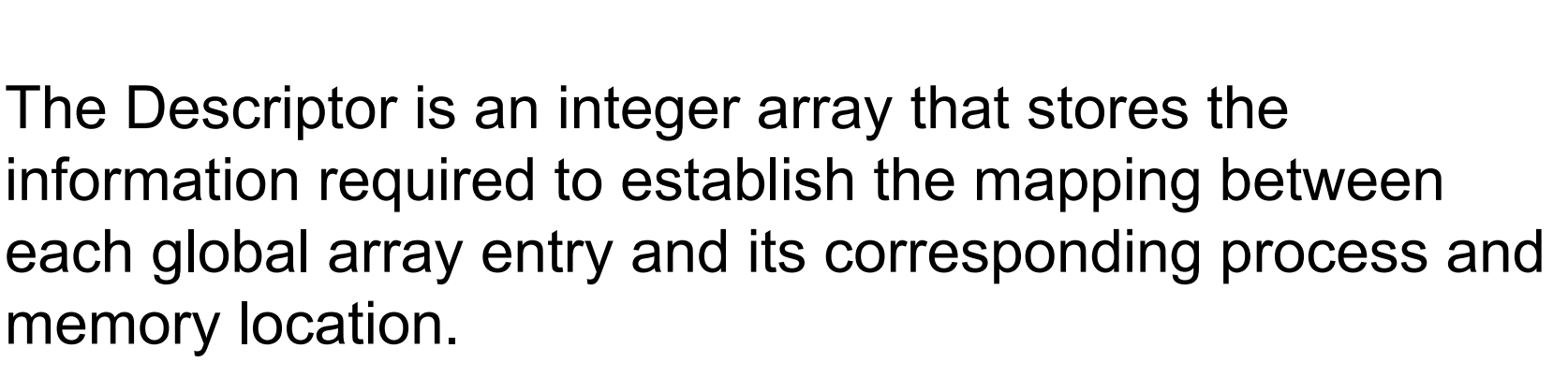

Each matrix MUST be associated with a Descriptor. Anyhow it's responsibility of the programmer to distribute the matrix coherently with the Descriptor.

 $DESCA(3) = M$  DESCA(4) = N  $DESCA(5) = MB$  DESCA( 6) = NB  **DESCA( 9 ) = LDA**

 **DESCA( 1 ) = 1 DESCA( 2 ) = ICTXT**  $DESCA(7) = RSRC$  DESCA(8) = CSRC

Summer School on PARALLEL

COMPLIT

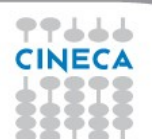

### Descriptor Initialization

Summer School on PARALLEL **COMPUTING** 

**DESCINIT(DESCA, M, N, MB, NB, RSRC, CSRC, ICTXT, LDA, INFO)**

**DESCA(9)** (global output) matrix A ScaLAPACK Descriptor

**M, N** (global input) global dimensions of matrix A

**MB, NB** (global input) blocking factors used to distribute matrix A

**RSRC, CSRC** (global input) process coordinates over which the first element of A is distributed

**ICTXT** (global input) BLACS context handle, indicating the global context of the operation on matrix

**LDA** (local input) leading dimension of the local array (depends on process!)

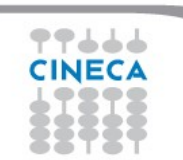

## ScaLAPACK tools

http://www.netlib.org/scalapack/tools

Computation of the local matrix size for a M x N matrix distributed over processes in blocks of dimension MB x NB

Summer School on PARALLEL

COMPLITI

**Mloc = NUMROC( M, MB, ROWID, 0, NPROW ) Nloc = NUMROC( N, NB, COLID, 0, NPCOL ) allocate( Aloc( Mloc, Nloc ) )**

Computation of global indexes

**iloc = INDXG2L( i, MB, ROWID, 0, NPROW ) jloc = INDXG2L( j, NB, COLID, 0, NPCOL ) i = INDXL2G( iloc, MB, ROWID, 0, NPROW ) j = INDXL2G( jloc, NB, COLID, 0, NPCOL )**

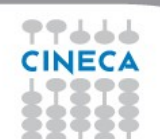

## ScaLAPACK tools

Compute the process to which a certain global element **(i,j)**belongs

Summer School on PARALLEL

**iprow = INDXG2P( i, MB, ROWID, 0, NPROW ) jpcol = INDXG2P( j, NB, COLID, 0, NPCOL )**

Define/read a local element, knowing global indexes

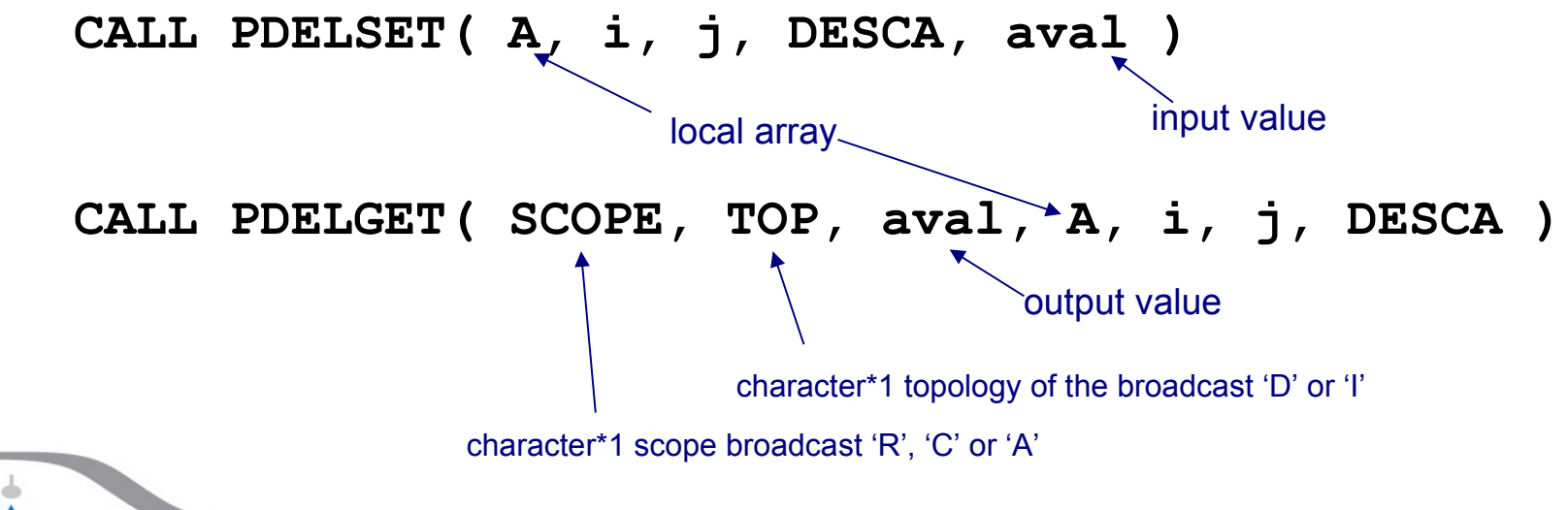

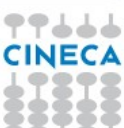

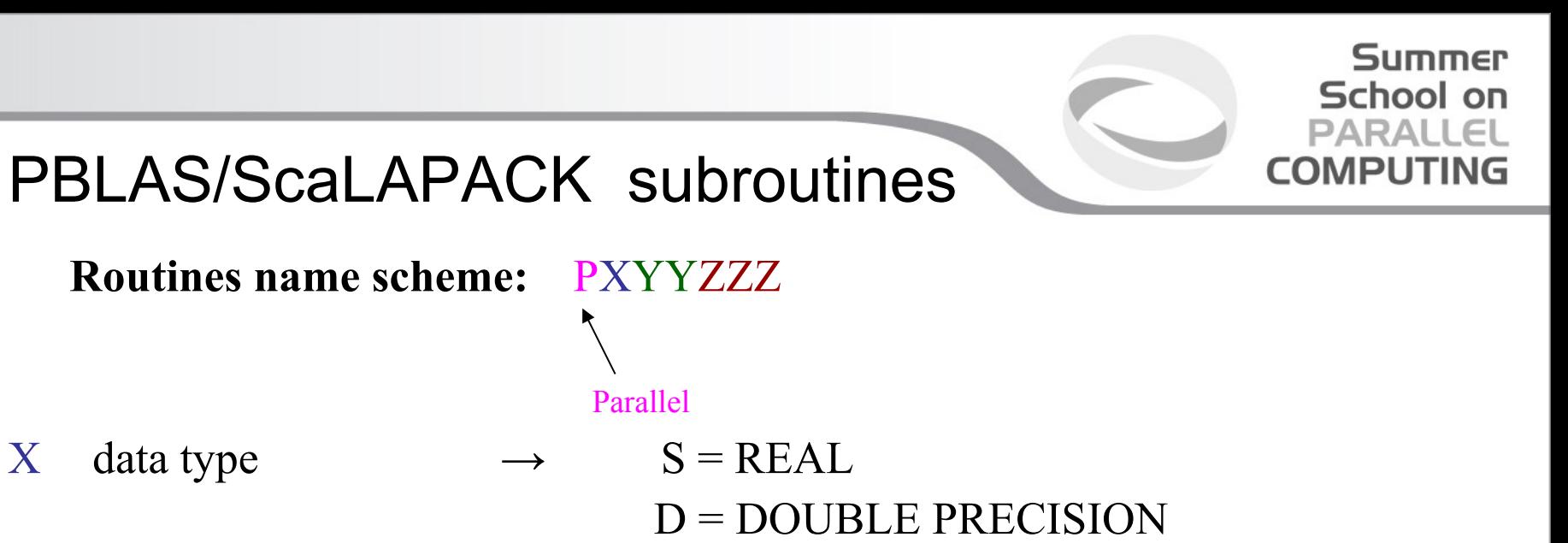

 $C = COMPUTE$ 

Z = DOUBLE COMPLEX

 $YY$  matrix type (GE = general,  $SY$  = symmetric, HE = hermitian)

ZZZ algorithm used to perform computation

Some auxiliary functions don't make use of this naming scheme!

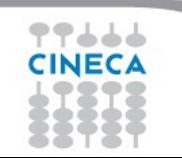

## Calls to ScaLAPACK routines

It's responsibility of the programmer to correctly distribute a global matrix before calling ScaLAPACK routines

Summer School on PARALLEI

- ScaLAPACK routines are written using a message passing paradigm, therefore each subroutine access directly ONLY local data
- Each process of a given CONTEXT must call the same ScaLAPACK routine...
- ... providing in input its local portion of the global matrix
- Operations on matrices distributed on processes belonging to different contexts are not allowed

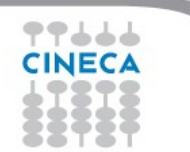

Summer School on **PARALLEL** PBLAS subroutines **COMPUTING matrix multiplication: C = A \* B (level 3) PDGEMM('N', 'N', M, N, L, 1.0d0, A, 1, 1, DESCA, B, 1, 1, DESCB, 0.0d0, C, 1, 1, DESCC) matrix transposition: C = A' (level 3) PDTRAN( M, N, 1.0d0, A, 1, 1, DESCA, 0.0d0, C, 1, 1, DESCC )**  $matrix$  times vector:  $Y = A * X$  (level 2) **PDGEMV('N', M, N, 1.0d0, A, 1, 1, DESCA, X, 1, JX, DESCX, 1, 0.0d0, Y, 1, JY, DESCY, 1) X(1:N,JX:JX) Y(1:M,JY:JY)** $row / column swap: X \Leftrightarrow Y$  (level 1) **PDSWAP( N, X, IX, JX, DESCX, INCX, Y, IY, JY, DESCY, INCY )**  $X(IX,JX:JX+N-1)$  if  $INCX = M X$ ,  $X(IX:IX+N-1,JX)$  if  $INCX = 1$  and  $INCX \leq M X$ ,  $Y(IV,JY:JY+N-1)$  if  $INCY = M Y$ ,  $Y(IV:IY+N-1,JY)$  if  $INCY = 1$  and  $INCY \leq M Y$ .  $scalar product: p = X' \cdot Y$  (level 1) **PDDOT( N, p, X, IX, JX, DESCX, INCX, Y, IY, JY, DESCY, INCY )**  $X(IX,JX:JX+N-1)$  if  $INCX = M X$ ,  $X(IX:IX+N-1,JX)$  if  $INCX = 1$  and  $INCX \leq M X$ ,  $Y(IV,JY:JY+N-1)$  if  $INCY = M Y$ ,  $Y(IV:IY+N-1,JY)$  if  $INCY = 1$  and  $INCY \leq M Y$ .

## ScaLAPACK subroutines

#### **Eigenvalues and, optionally, eigenvectors: A Z = w Z PDSYEV( 'V', 'U', N, A, 1, 1, DESCA, W, Z, 1, 1, DESCZ, WORK, LWORK, INFO )** if  $\mathbf{1} \text{work} = -\mathbf{1}$ , compute workspace dimension. Return it in **work(1)** 'V' compute eigenvalues and eigenvectors 'U' use upper triangular part of A 'L' use lower triangular part of A

**Summer School on PARALLEL COMPUTING** 

#### **Print matrix**

'N' compute eigenvalues only

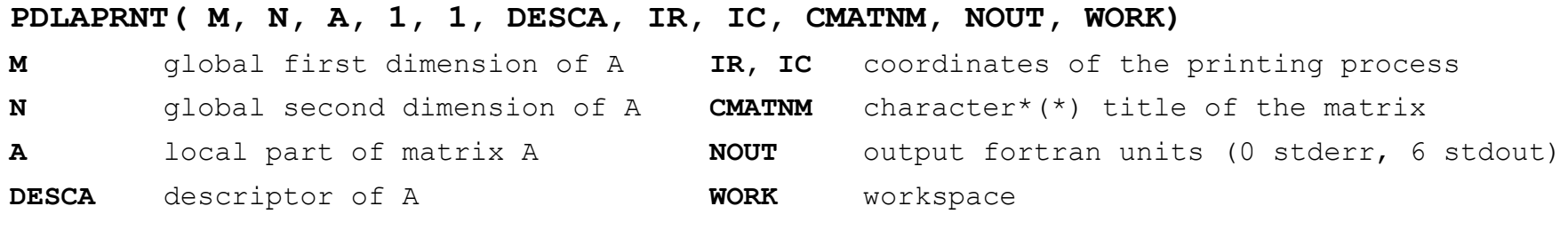

## BLAS/LAPACK vs. PBLAS/ScaLAPACK

- ● **"P" prefix for parallel routines!**
- **The "Leading dimension" turns into a "Descriptor"**
- **Global indexes are additional parameters of the subroutine**

```
BLAS routine:
DGEMM('N', 'N', M, N, L, 1.0, A(1,1), LDA, B(1,1), LDB, 0.0, C(1,1), LDC)
PBLAS routine:
PDGEMM('N', 'N', M, N, L, 1.0, A, 1, 1, DESCA, B, 1, 1, DESCB, 0.0, C, 
       1, 1, DESCC)
LAPACK routine:
DGESV(N, NRHS, A(I,J), LDA, IPIV, B(I,1), LDB, INFO)
SCALAPACK routine:
```
Summer School on PARALLEL

COMPUTIN

**PDGESV(N, NRHS, A, I, J, DESCA, IPIV, B, I, 1, DESCB, INFO)**

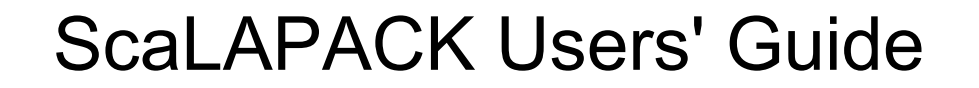

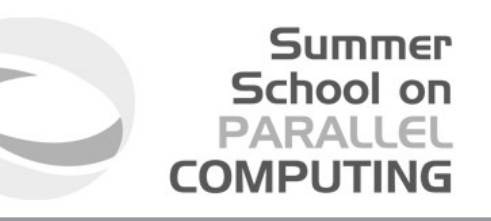

**http://www.netlib.org/scalapack/slug/**

## **At the end of the "Contents" you can find the "Quick Reference Guides" for ScaLAPACK, PBLAS and BLACS routines**

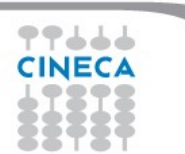

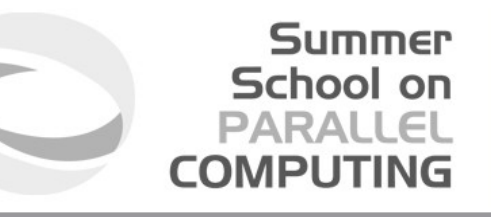

## BLACS/ScaLAPACK + MPI

It is quite tricky to write a program using BLACS as a communication library, therefore:

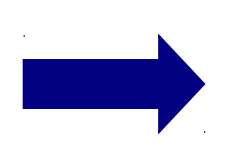

MPI and BLACS must be used consistently!

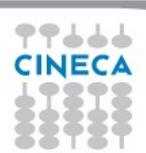

#### **Summer** School on **PARALLEL COMPUTING**

### Initialize MPI + BLACS

```
CALL MPI_INIT(IERR)
CALL MPI_COMM_SIZE(MPI_COMM_WORLD,NPROC,IERR)
CALL MPI_COMM_RANK(MPI_COMM_WORLD,MPIME,IERR)
!
comm_world = MPI_COMM_WORLD
!
ndims = 2
dims = 0
CALL MPI_DIMS_CREATE( NPROC, ndims, dims, IERR)
NPROW = dims(1) ! cartesian direction 0
NPCOL = dims(2) ! cartesian direction 1
! Get a default BLACS context
!
CALL BLACS_GET( -1, 0, ICONTEXT )
      ! Initialize a default BLACS context
CALL BLACS_GRIDINIT(ICONTEXT, 'R', NPROW, NPCOL)
CALL BLACS_GRIDINFO(ICONTEXT, NPROW, NPCOL, ROWID, COLID)
CALL MPI_COMM_SPLIT(comm_world, COLID, ROWID, COMM_COL, IERR)
CALL MPI_COMM_RANK(COMM_COL, coor(1), IERR)
!
CALL MPI_COMM_SPLIT(comm_world, ROWID, COLID, COMM_ROW, IERR)
CALL MPI_COMM_RANK(COMM_ROW, coor(2), IERR)
                                                                          Initialize BLACS process grid
                                                                          of size nprow x npcol
                                                                          Initialize MPI environment
                                                                          Compute the dimensions of a 
                                                                          2D mesh compatible with 
                                                                          NPROCS processes
                                                                          Create a row and a 
                                                                          column communicator 
                                                                          using BLACS indexes 
                                                                          rowid and colid
```
### Matrix redistribution

```
! Distribute matrix A0 (M x N) from root node to all processes in context ictxt. 
!
call SL_INIT(ICTXT, NPROW, NPCOL)
call SL_INIT(rootNodeContext, 1, 1) ! create 1 node context 
                                     ! for loading matrices
call BLACS_GRIDINFO( ICTXT, NPROW, NPCOL, MYROW, MYCOL)
!
! LOAD MATRIX ON ROOT NODE AND CREATE DESC FOR IT
!
if (MYROW == 0 .and. MYCOL == 0) then
  NRU = NUMROC(M, M, MYROW, 0, NPROW) call DESCINIT( DESCA0, M, N, M, N, 0, 0, rootNodeContext, max(1, NRU), INFO )
else
  DESCA0(1:9) = 0DESCA0(2) = -1end if 
!
! CREATE DESC FOR DISTRIBUTED MATRIX
!
NRU = NUMROC( M, MB, MYROW, 0, NPROW )
CALL DESCINIT( DESCA, M, N, MB, NB, 0, 0, ICTXT, max(1, NRU), INFO )
!
! DISTRIBUTE DATA
!
if (debug) write(*,*) "node r=", MYROW, "c=", MYCOL, "M=", M, "N=", N
call PDGEMR2D( M, N, A0, 1, 1, DESCA0, A, 1, 1, DESCA, DESCA( 2 ) )
```
**Summer** School on **PARALLEL COMPUTING** 

## How To Compile

*# load these modules on FERMI*

**module load bgq-xl**

**module load scalapack** 

**module load lapack blas essl**

**LALIB="-L\$SCALAPACK\_LIB -lscalapack -L\$ESSL\_LIB -lesslbg -L\$LAPACK\_LIB -llapack -L\$ESSL\_LIB -lesslbg -L\$BLAS\_LIB -lblas"**

Summer School on PARALLEL **COMPUTING** 

**mpixlf90\_r -o program.x program.f90 \${LALIB}**

**mpixlc\_r -o program.x program.c \${LALIB}** 

 **-L/opt/ibmcmp/xlf/bg/14.1/lib64 -lxlf90\_r**

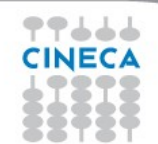

#### Summer School on PARALLEL **COMPUTING**

#### **M**atrix **A**lgebra for **G**PU and **M**ulticore **A**rchitecture

http://icl.cs.utk.edu/magma/

The MAGMA project aims to develop a dense linear algebra library similar to LAPACK but for heterogeneous/hybrid architectures, starting with current "Multicore+GPU" systems.

#### **Methodology: CPU and GPU overlapping**

MAGMA uses HYBRIDIZATION methodology based on

Representing linear algebra algorithms as collections of TASKS and DATA DEPENDENCIES among them

Properly SCHEDULING tasks' execution over multicore and GPU hardware components Hybridization means...

Panels (Level 2 BLAS) are factored on CPU using LAPACK

Trailing matrix updates (Level 3 BLAS) are done on the GPU using "look-ahead"

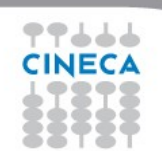

#### Summer School on PARALLEI **COMPUTIN**

### **CPU versus GPU interfaces**

Why two different interfaces?

If data is already on the GPU

pointer to GPU memory

(some) additional memory allocation on CPU side

If data is already on the CPU

no changes on the prototype

internal overlap communication/computation (it uses pinned)

(some) additional memory allocation on GPU side

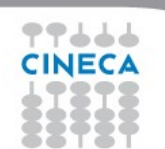

### **How to compile/link**

 $C/C++$ :

#include "magma.h"

FORTRAN:

USE magma

COMPILE: -I\$(MAGMADIR)/include -I\$(CUDADIR)/include

### LINKING:

-L\$(MAGMADIR)/lib -lmagma -lmagmablas \$(MAGMADIR)/lib/libmagma.a \$(MAGMADIR)/lib/libmagma

### *put MAGMA before CUDA and multi-threading library (like MKL)*

**Summer** School on **PARALLEL COMPUTING** 

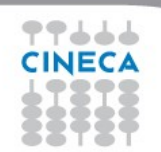

### **How to use in the code**

DGETRF: Computes an LU factorization of a general matrix A, using partial pivoting with row interchanges.

Summer School on **PARALLEL COMPUTING** 

PROTOTYPE: **DGETRF( M, N, A, LDA, IPIV, INFO )**

#### *CPU interface:*

**call magma\_dgetrf( M, N, A, lda, ipiv, info )**

#### *GPU interface:*

**call cublas\_set\_matrix( M, N, size\_of\_elt, A, lda, d\_A, ldda )**

**call magma\_dgetrf\_gpu( M, N, d\_A, ldda, ipiv, info )**

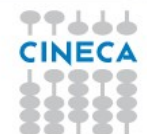

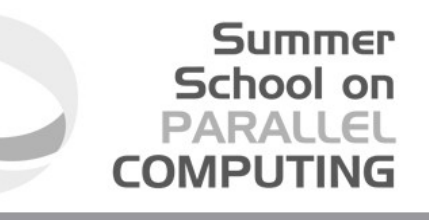

## Thanks for your attention!

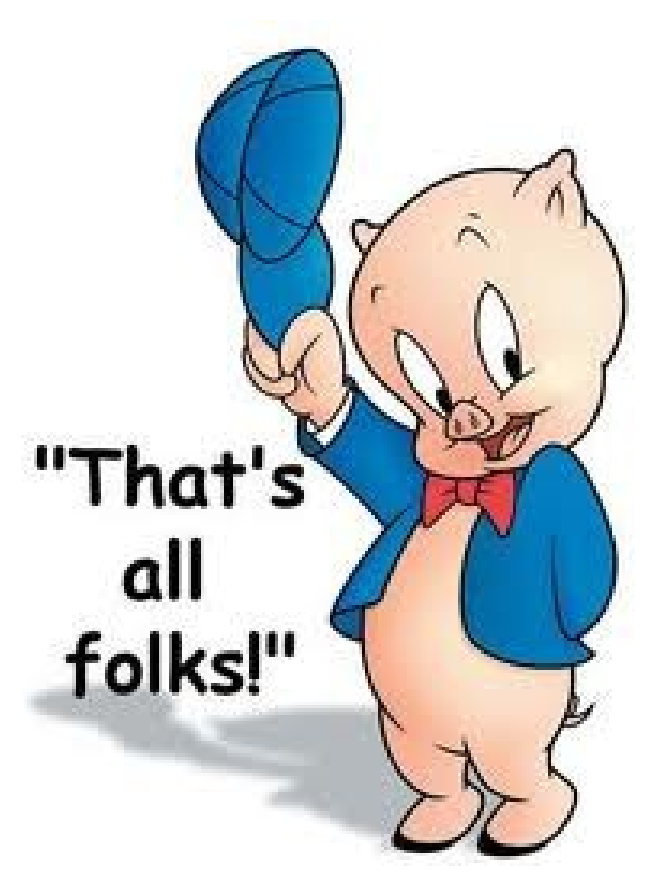

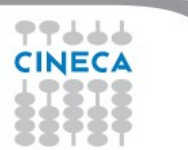